# **PYROS - Evolution #4006**

Evolution # 4090 (Nouveau): \*\*\*\*\*\*\*\*\*\*\*\*\*\*\*\*\*\*\* PYROS SOFTWARE

Evolution # 4093 (Nouveau): \*\*\*\*\*\*\*\*\*\*\*\*\*\* (WP) 09.1 – OBSERVATORY CONTROL

Evolution # 4142 (Nouveau): \*\*\*\*\*\*\* (M) 09.1.40 - OBSERVER (EXEC, EYES) - Observation Manager, Imager \*\*\*\*\*\*\*

Evolution # 4558 (Nouveau): \* (F) Devices Management

Evolution # 4235 (Nouveau): \* (F) Devices SIMULATORS (Telescope, Cameras, PLC, ...)

# Evolution # 4567 (Nouveau): Telescope simulation

**10 - Pyros simple Telescope simulator**

07/20/2016 05:16 pm - Paul Carensac

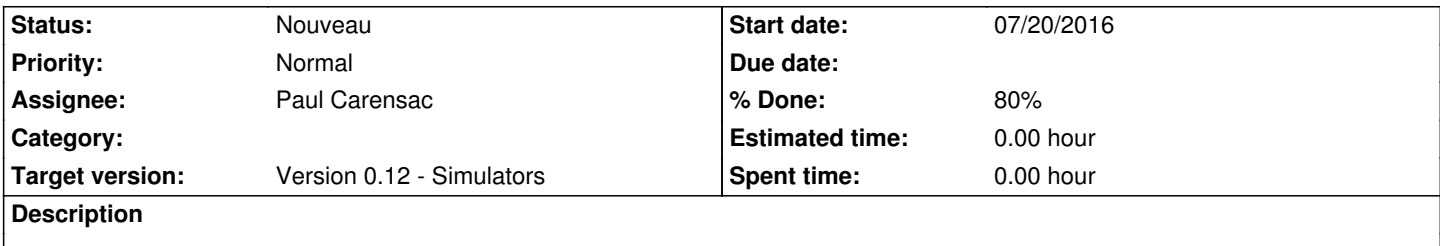

### **History**

# **#1 - 07/22/2016 10:25 am - Paul Carensac**

- *Status changed from Nouveau to Fermé*
- *% Done changed from 0 to 100*

#### **#2 - 08/30/2016 06:24 pm - Etienne Pallier**

*- Parent task set to #4059*

#### **#3 - 08/30/2016 06:26 pm - Etienne Pallier**

*- Subject changed from Telescope to Telescope simulator*

#### **#4 - 09/13/2016 11:17 am - Etienne Pallier**

*- Parent task changed from #4059 to #4058*

# **#5 - 09/13/2016 06:31 pm - Etienne Pallier**

*- Parent task changed from #4058 to #4142*

# **#6 - 09/15/2016 11:16 am - Etienne Pallier**

*- Parent task changed from #4142 to #4235*

# **#7 - 10/17/2016 05:15 pm - Etienne Pallier**

- *Subject changed from Telescope simulator to Pyros simple Telescope simulator*
- *Assignee set to Paul Carensac*
- *Parent task changed from #4235 to #4567*

#### **#8 - 10/17/2016 05:19 pm - Etienne Pallier**

*- Subject changed from Pyros simple Telescope simulator to 10 - Pyros simple Telescope simulator*

### **#9 - 10/17/2016 05:25 pm - Etienne Pallier**

- *Status changed from Fermé to En cours*
- *% Done changed from 100 to 80*

#### **#10 - 03/06/2019 10:29 am - Etienne Pallier**

*- Status changed from En cours to Nouveau*